# **Evidência de Testes**

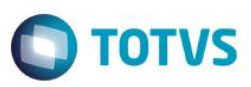

# **Evidência de Testes**

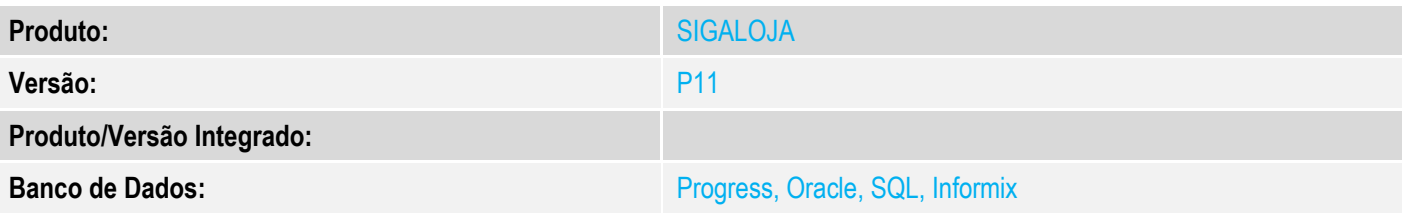

## **1. Evidência e sequência do passo a passo**

## **Teste Unitário (Codificação)**

[Informar uma breve descrição dos testes realizados. O Print Screen de telas é opcional]

Em ambiente configurado com impressora não fiscal

1 - Compile o PE FRTRECTIT<br>
luser Function FRTRECTIT<br>
luser Function FRTRECTIT<br>
luceal civisimbl<br>
sitional civisimbl<br>
sition cliente<br>
sition of local mission<br>
sition of local mission<br>
sition is paramixb[1]<br>
luceal artitud 10<br>
11cNumDocumento := aTitulo[nI][2] + "/" + aTitulo[nI][3]<br>
12nEspaco := 40 - ( Len ( cNumDocumento ) + Len ( cNvSimb1 ) + Len ( aTitulo[nI][4] ) + 15 )<br>
13cNumDocumento := cNumDocumento + "" + aTitulo[nI][4] + Space( nE Nepiarate( – ,wo/ + CHT (10) +,<br>Chr(10) +;<br>&(SuperGetMV("MV\_NATRECE", NIL, '"RECEBIMENTO"')) + Space(14) + Trans(aTitulo[nI][10],"@E 999,999,999.99")  $\frac{25}{26}$ <br>26<br>27 Į28 28<br>29 cMsgCompTitulo := "JULIO TESTE DE IMPRESSAO" + CHR(10) + cMsgCompTitulo<br>30 nRet := INFTexto(cMsgCompTitulo) //Envia comando para a Impressora 31 INFCutPpr()  $33$  Return

2 - Efetue um recebimento de título e verifique a impressão de apenas 1 comprovante

 $\ddot{\circ}$ 

 $\odot$ 

# **Evidência de Testes**

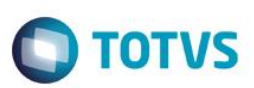

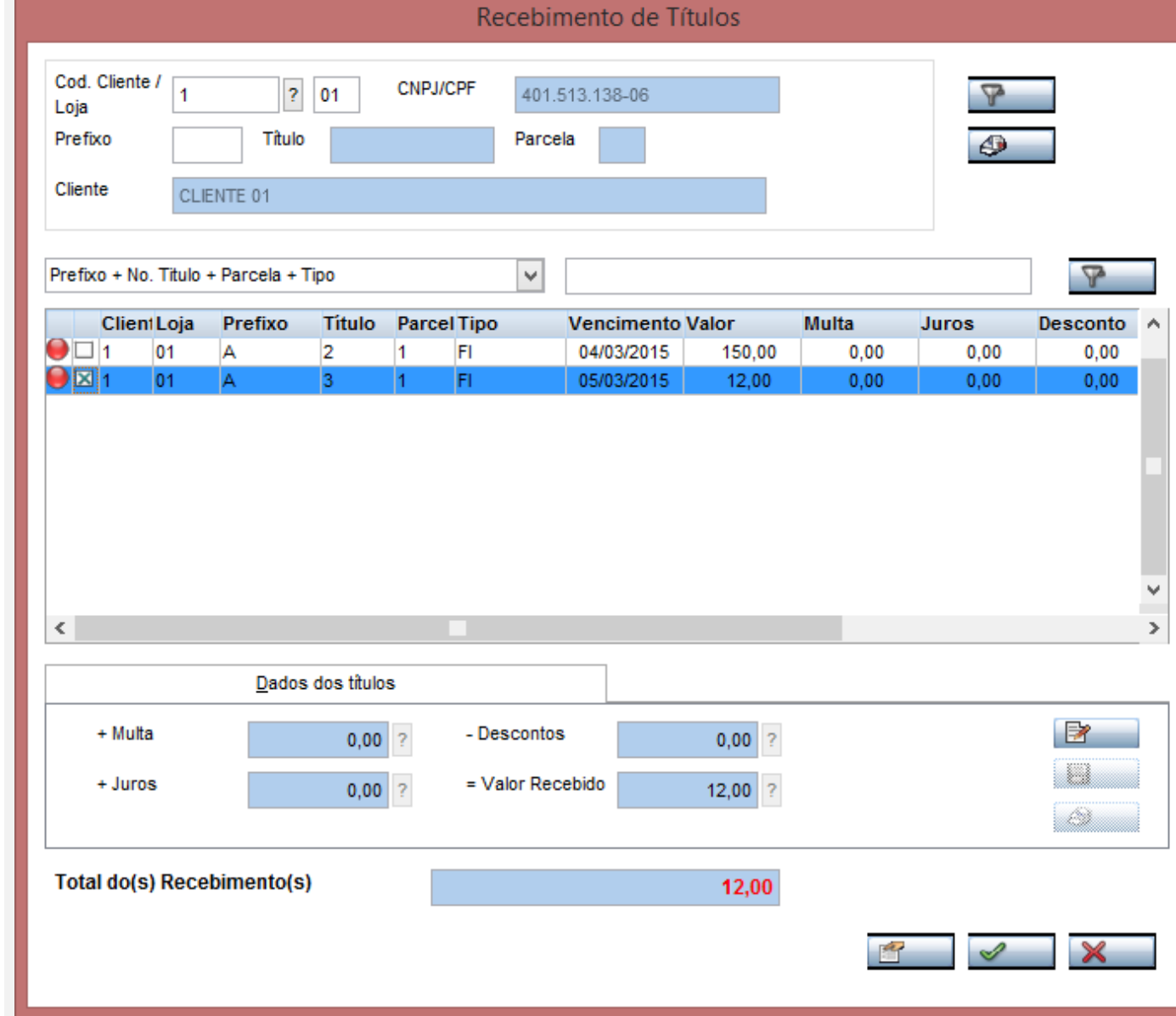

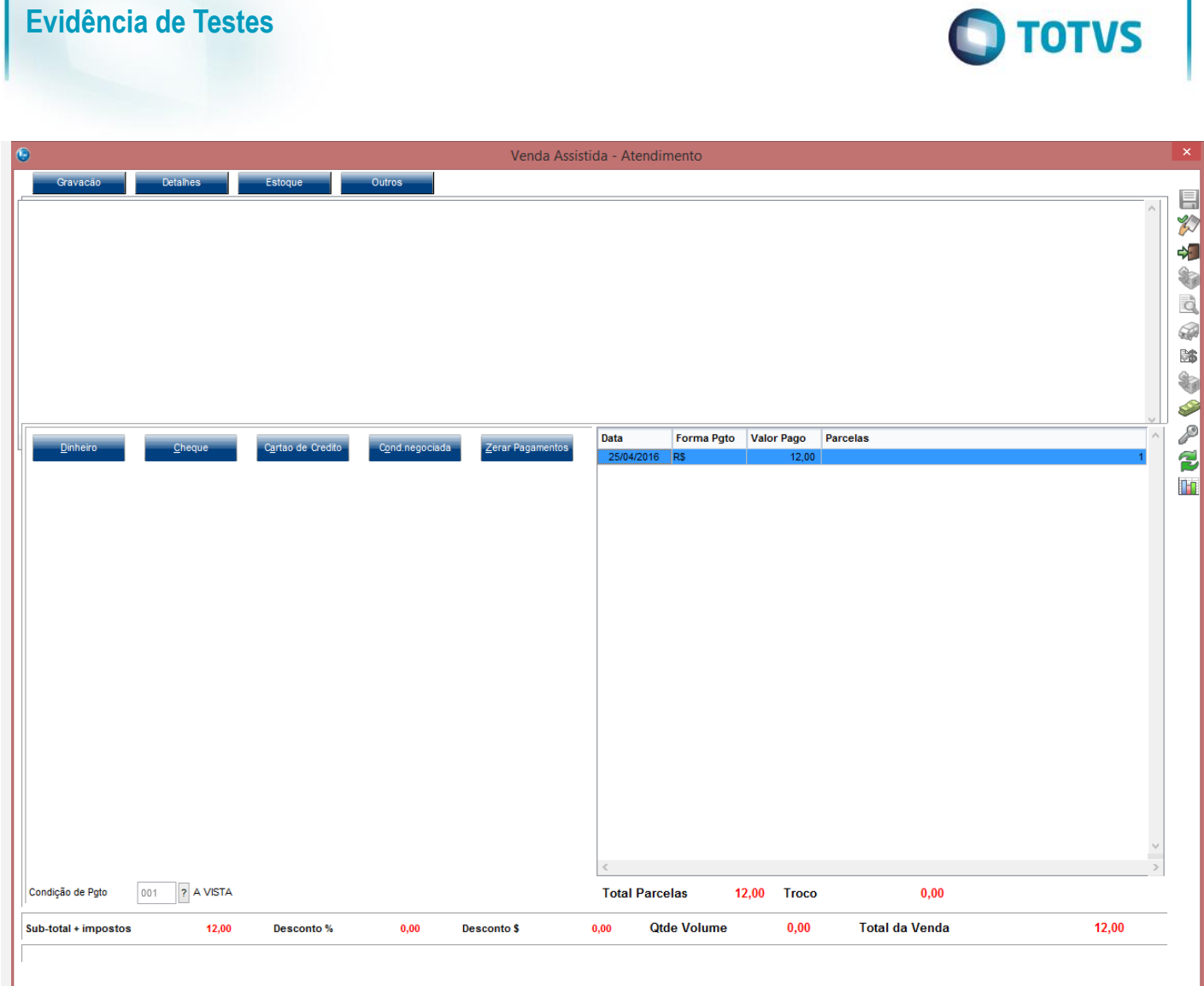

**TOTVS** 

Aguarde... Realizando a gravação dos Títulos

**Evidência de Testes**

# **Evidência de Testes**

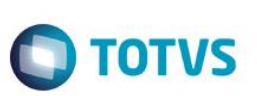

JULIO TESTE DE IMPRESSAO COMPROVANTE DE RECEBIMENTO Cliente: CLIENTE 01 Valor Documento 12.00 R\$  $\prime$ 1  $A/3$ 12.00 RECEBIMENTO

**Caso queira a impressao do segundo comprovante deve ser compilado o PE LJRECCOMP**

de Entrada LjRecComp não esta compilado para impressão dos comprovantes TDN: http://tdn.totvs.com/pages/viewpage.action?pageId=189301943

## **Teste Integrado (Equipe de Testes)**

[Descrever a sequência dos testes realizados em detalhes e os resultados atingidos. O Print Screen de telas é opcional]

## **Teste Automatizado (Central de Automação)** *[Opcional]*

[Informar as suítes executadas e descrever os resultados atingidos]

**Dicionário de Dados (Codificação)** *[Opcional]* [O objetivo é incluir o print-screen da tela do dicionário de dados atualizado quando necessário.]

## **2. Outras Evidências** *[Opcional]*

O objetivo é indicar para a equipe de Testes que a informação criada deve ser validada, como por exemplo, publicação de ponto de entrada, etc.